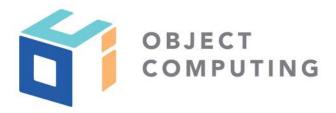

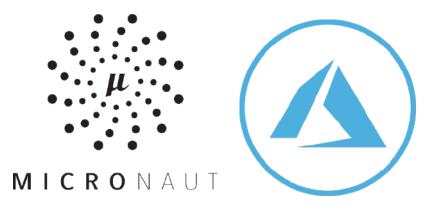

# Micronaut + Azure Functions

### Speakers

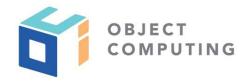

#### Julien Dubois (Microsoft)

Java developer Advocacy team manager at Microsoft.

He is the creator and lead developer of the JHipster project and Java Champion.

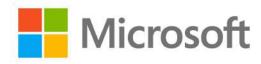

#### Sergio del Amo (Object Computing)

Senior Software Engineer of the Micronaut and Grails teams at Object Computing.

He writes the newsletter **Groovy Calamari** and organizes the conference GreachConf.

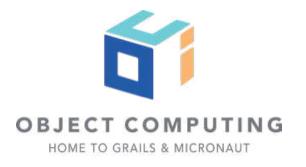

#### What is Serverless?

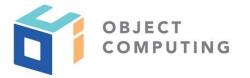

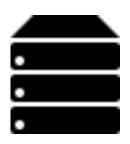

Abstraction of servers

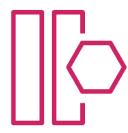

Event-driven / instant scale

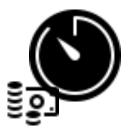

Micro-billing

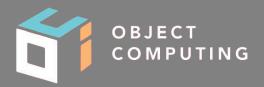

## Azure Function Core Tools

https://docs.microsoft.com/en-us/cli/azure

**Azure Function Core Tools** includes a version of the same runtime that powers Azure Functions runtime that you can run on your local development computer. It also provides commands to create functions, connect to Azure, and deploy function projects.

Prerequisites

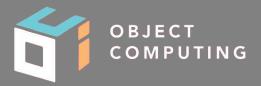

## Azure CLI

https://docs.microsoft.com/en-us/azure/azure-functions/functions-run-local

**Azure CLI** is a set of commands used to create and manage Azure resources. The Azure CLI is available across Azure services and is designed to get you working quickly with Azure, with an emphasis on automation.

Prerequisites

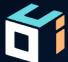

Creating a function

## Creating a function app

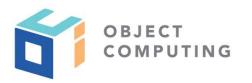

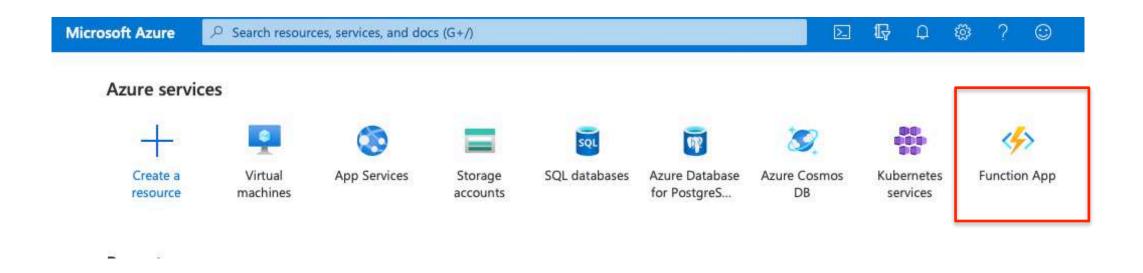

© 2019, Object Computing, Inc. (OCI). All rights reserved.

## Creating a function app

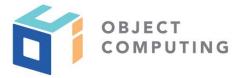

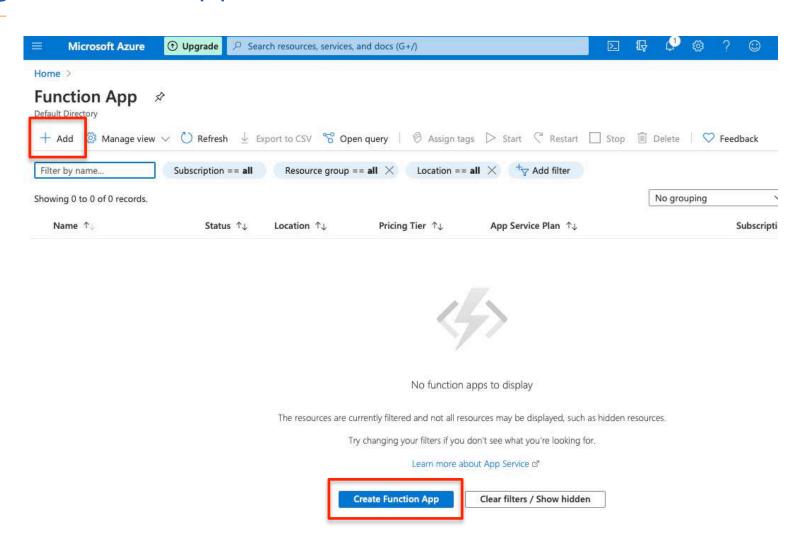

© 2019, Object Computing, Inc. (OCI). All rights reserved.

#### **Project Details**

Select a subscription to manage deployed resources and costs. Use resource groups like folders to organize and manage all your resources.

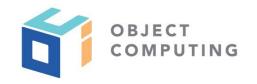

| Subscription * ①    | Free Trial       |                    |
|---------------------|------------------|--------------------|
| Resource Group * ①  | examplemicronaut | ~                  |
|                     | Create new       |                    |
| Instance Details    |                  |                    |
| Function App name * | testmicronaut    | ~                  |
| Publish *           | Code             | .azurewebsites.net |
| Runtime stack *     | Java             | ~                  |
| Version *           | 11.0 (Preview)   | ~                  |
| Region *            | Central US       | ~                  |

#### Storage

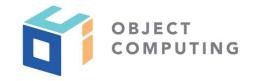

When creating a function app, you must create or link to a general-purpose Azure Storage account that supports Blobs, Oueue, and Table storage.

| Queue, and rapie storage.        |                                                                                |   |
|----------------------------------|--------------------------------------------------------------------------------|---|
| Storage account *                | (New) storageaccountexampbdb9                                                  | ~ |
|                                  | Create new                                                                     |   |
| Operating system                 |                                                                                |   |
| The Operating System has been r  | ecommended for you based on your selection of runtime stack.                   |   |
| Operating System *               | Linux                                                                          |   |
| Plan                             |                                                                                |   |
| The plan you choose dictates how | v your app scales, what features are enabled, and how it is priced. Learn more |   |
| Plan type * ①                    | Consumption (Serverless)                                                       | ~ |

objectcomputing.com

## Creating a function app

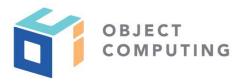

| Basics      | Hosting         | Monitoring       | Tags     | Review + create                                                |   |
|-------------|-----------------|------------------|----------|----------------------------------------------------------------|---|
| Applicatio  | n Insights is a | code-less attach | to provi | de detailed observability in to your application. Learn more 🗵 |   |
| Applicati   | on Insights     |                  |          |                                                                |   |
| Enable Ap   | plication Ins   | ights *          | 0        | No  Yes                                                        |   |
| Application | on Insights *   |                  | (Ne      | w) testmicronaut202009301652 (Central US)                      | ~ |
|             |                 |                  | Creat    | e new                                                          |   |
| Region      |                 |                  | Cen      | tral US                                                        |   |

objectcomputing.com

## Creating a function app

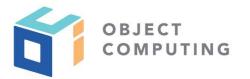

Basics Hosting Monitoring Tags Review + create

Tags are name/value pairs that enable you to categorize resources and view consolidated billing by applying the same tag to multiple resources and resource groups.

Note that if you create tags and then change resource settings on other tabs, your tags will be automatically updated.

| Name ①  |   | Value ①                 | Resource   |                |
|---------|---|-------------------------|------------|----------------|
| project | : | micronaut-azure-webinar | 4 selected | <b>∀ i</b> ··· |
|         | : |                         | 4 selected | ~              |

Basics Hosting Monitoring Tags Review + create

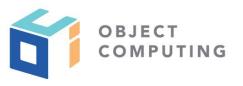

#### Summary

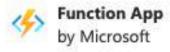

|    | _ |   |     | *1 |   |
|----|---|---|-----|----|---|
| 63 | - | - |     |    |   |
| -  | ш | - | Let | ш  | - |

Subscription 9825e0b9-244a-4eeb-9194-d3e8123f

Resource Group examplemicronaut

Name testmicronaut

Runtime stack Java 11.0 (Preview)

Tags project: micronaut-azure-webinar

#### Plan (New)

Plan type Consumption (Serverless)

Name ASP-examplemicronaut-9315

Operating System Linux

Region Central US

SKU Dynamic

Tags project: micronaut-azure-webinar

#### Monitoring (New)

Application Insights Enabled

Name testmicronaut202009301652

Region Central US

Tags project: micronaut-azure-webinar

#### Hosting

#### Storage (New)

Storage account

Tags

storageaccountexampbdb9

project: micronaut-azure-webinar

13

#### Micronaut Azure Modules

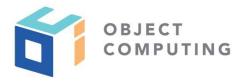

| Dependency             | Description                                      |  |
|------------------------|--------------------------------------------------|--|
| Simple Azure Functions | io.micronaut.azure:micronaut-azure-function      |  |
| Azure HTTP Functions   | io.micronaut.azure:micronaut-azure-function-http |  |

© 2019, Object Computing, Inc. (OCI). All rights reserved.

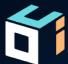

# Creating an Azure function application

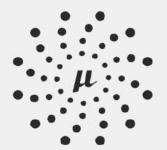

Included Features (1)

azure-function X

## $M I C R O N A U T^{\mathsf{TM}}$

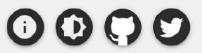

#### LAUNCH

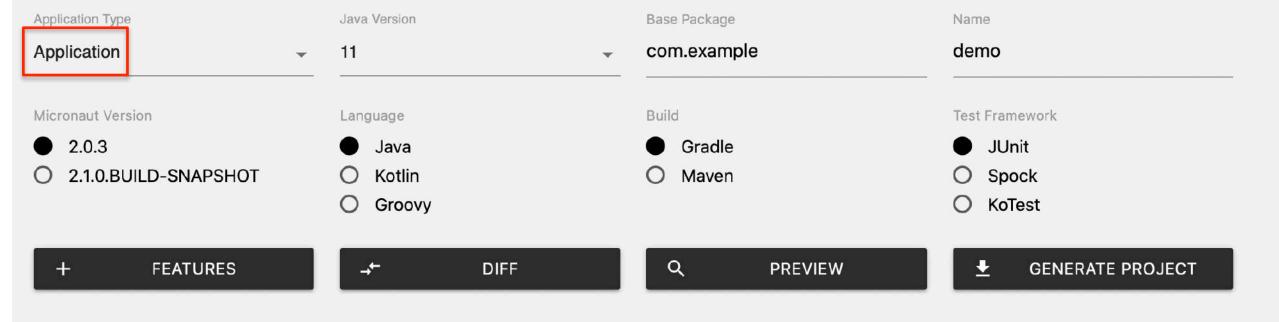

objectcomputing.com

16

### Micronaut Azure dependencies

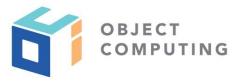

```
dependencies {
    ...
    implementation("com.microsoft.azure.functions:azure-functions-java-library")
    implementation("io.micronaut.azure:micronaut-azure-function-http")
}
```

### Creating a function app

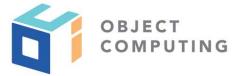

```
public class Function extends AzureHttpFunction {
    @FunctionName("testmicronaut")
    public HttpResponseMessage invoke(
            @HttpTrigger(
                name = "req",
                methods = {HttpMethod.POST, HttpMethod.GET},
                route = "{*route}",
                authLevel = AuthorizationLevel.ANONYMOUS)
                    HttpRequestMessage<Optional<String>> request,
                final ExecutionContext context) {
        return super.route(request, context);
```

```
import edu.umd.cs.findbugs.annotations.NonNull;
import javax.validation.constraints.Pattern;
public interface NameTransformer {
    @NonNull
    String transform(@NonNull @Pattern(regexp = "sergio") String name);
}
```

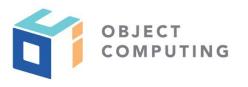

```
import edu.umd.cs.findbugs.annotations.NonNull;
import javax.inject.Singleton;

@Singleton
public class UppercaseNameTransformer implements NameTransformer {

    @NonNull
    @Override
    public String transform(@NonNull String name) {
        return name.toUpperCase();
    }
}
```

```
import io.micronaut.http.annotation.Body;
import io.micronaut.http.annotation.Controller;
import io.micronaut.http.annotation.Post;
@Controller("/person")
public class PersonController {
    private final NameTransformer nameTransformer;
    public PersonController(NameTransformer nameTransformer) {
       this.nameTransformer = nameTransformer;
   @Post
    public Person index(@Body Person person){
      return new Person(nameTransformer.transform(person.getName()));
```

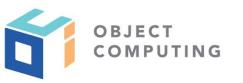

objectcomputing.com

```
import io.micronaut.core.annotation.Introspected;
@Introspected
public class Person {
    private String name;
    public Person() {
    public Person(String name) {
        this.name = name;
    public String getName() {
        return name;
    public void setName(String name) {
        this.name = name;
```

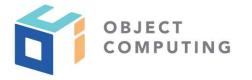

© 2019, Object Computing, Inc. (OCI). All rights reserved.

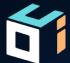

Run the function locally

#### **BUILD PLUGINS**

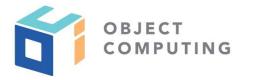

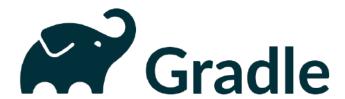

https://plugins.gradle.org/plugin/ com.microsoft.azure.azurefunctions

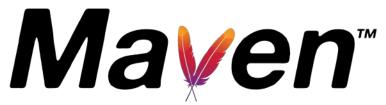

https://docs.microsoft.com/en-us/java/api/overview/ azure/maven/azure-functions-maven-plugin/readme

#### RUN THE FUNCTION LOCALLY

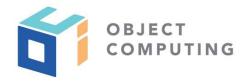

```
% ./gradlew azureFunctionRun
. . .
Functions:
        testmicronaut: [POST,GET] http://localhost:7071/api/{*route}
> :azureFunctionsRun
% curl -X POST -d "{\"name\": \"sergio\"}" http://localhost:7071/api/person
{"name": "SERGIO"}
```

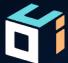

Deploy the function

#### **DEPLOY THE FUNCTION**

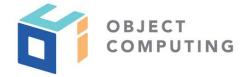

```
azurefunctions {
    resourceGroup = 'examplemicronaut'
    appName = 'micronautest'
    pricingTier = 'Consumption'
    region = 'westus'
    runtime {
      os = 'linux'
    localDebug = "transport=dt_socket,server=y,suspend=n,address=5005"
```

#### DEPLOY THE FUNCTION

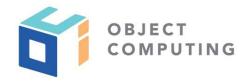

% ./gradlew azureFunctionsDeploy

Successfully deployed the artifact to <a href="https://testmicronaut.azurewebsites.net">https://testmicronaut.azurewebsites.net</a> Successfully deployed the function app at <a href="https://testmicronaut.azurewebsites.net">https://testmicronaut.azurewebsites.net</a>

```
% curl -X POST -d "{\"name\": \"sergio\"}" https://testmicronaut.azurewebsites.net/api/person
{"name":"SERGIO"}
```

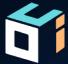

# Creating an Azure serverless function

## **Triggers**

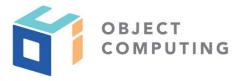

| Dependency | Description                                       |  |  |
|------------|---------------------------------------------------|--|--|
| Timer      | A set interval                                    |  |  |
| HTTP       | An HTTP request is received                       |  |  |
| Blob       | file is uploaded or updated in Azure blob storage |  |  |
| Queue      | A message is added to an Azure Storage queue      |  |  |
| Cosmos DB  | A document changes in a collection                |  |  |
| Event Grid | An event hub receives a new event                 |  |  |

Check classes inside package com.microsoft.azure.functions.annotation

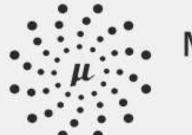

azure-function X

## MICRONAUT<sup>TM</sup>

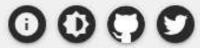

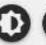

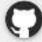

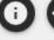

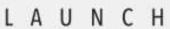

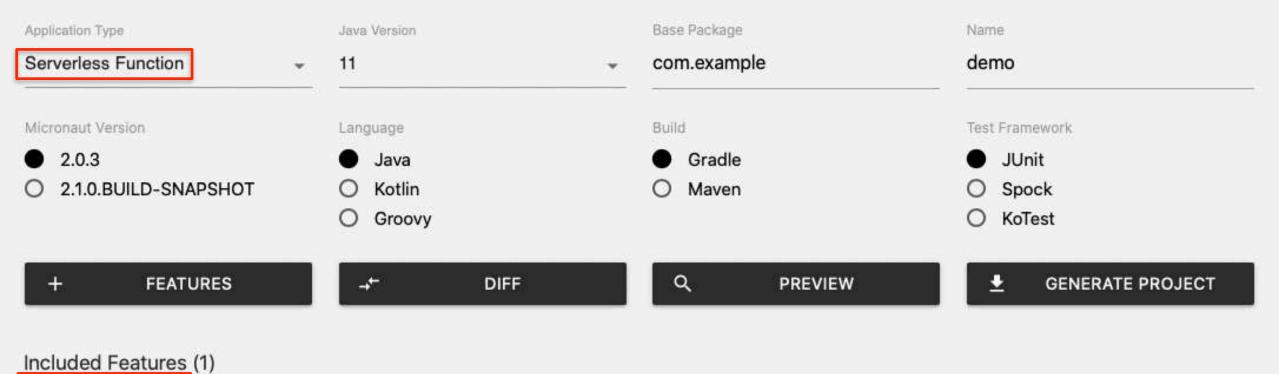

#### Micronaut Azure dependencies

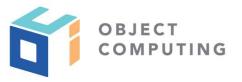

```
dependencies {
    implementation("com.microsoft.azure.functions:azure-functions-java-library")
    implementation("io.micronaut.azure:micronaut-azure-function")
}
```

### TimeTrigger

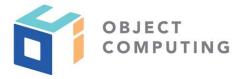

```
import com.microsoft.azure.functions.ExecutionContext;
import com.microsoft.azure.functions.annotation.FunctionName;
import com.microsoft.azure.functions.annotation.TimerTrigger;
import io.micronaut.azure.function.AzureFunction;
public class Function extends AzureFunction {
    @FunctionName("triggertestmicronaut")
    public void echo(@TimerTrigger(name = "req",
            dataType = "string",
            schedule = 0 */5 * * * * *) String req, // trigger once every 5m
                     ExecutionContext context) {
        if (context != null) {
            context.getLogger().info("Executing Function: " + getClass().getName() + " req: " + req);
```

## Azure Gradle Plugin Configuration

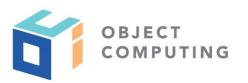

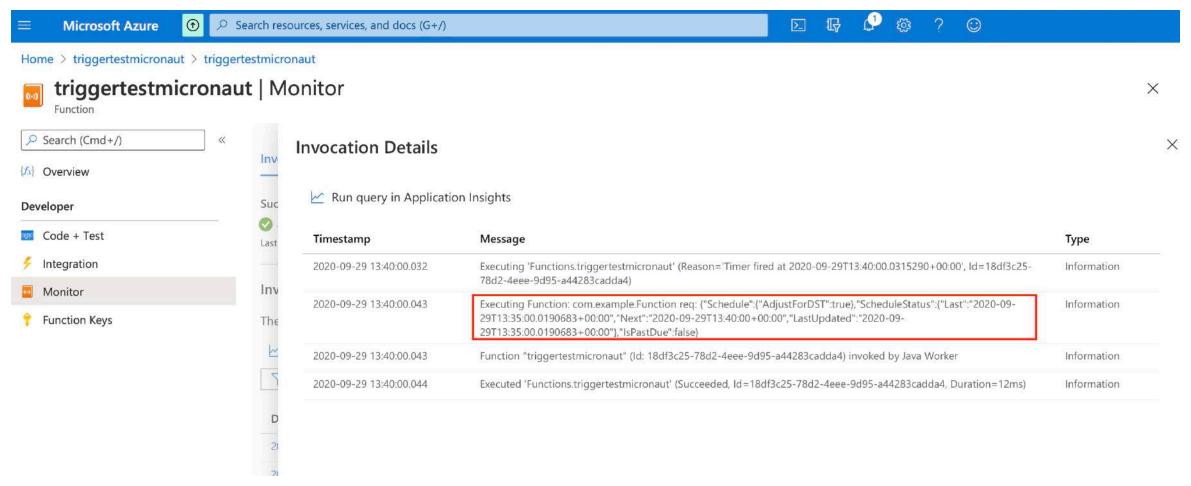

© 2019, Object Computing, Inc. (OCI). All rights reserved.

## Micronaut Azure Resources

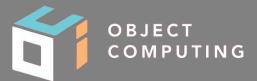

- https://micronaut-projects.github.io/micronaut-azure/snapshot/guide/ index.html
- https://github.com/Azure/azure-functions-java-librarymicronaut.io/faq.html
- https://docs.microsoft.com/en-us/azure/azure-functions/functions-reference-java

## Micronaut Resources

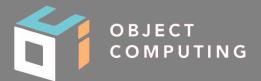

- gitter.im/micronautfw
- docs.micronaut.io
- guides.micronaut.io
- micronaut.io/faq.html
- github.com/micronaut-projects/micronaut-core
- github.com/micronaut-projects/micronaut-examples
- objectcomputing.com/products/micronaut
- info@micronaut.io

## Questions?

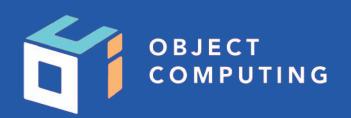

#### **CONNECT WITH US**

- 1+ (314) 579-0066
- @objectcomputing
- objectcomputing.com

© 2019, Object Computing, Inc. (OCI). All rights reserved.